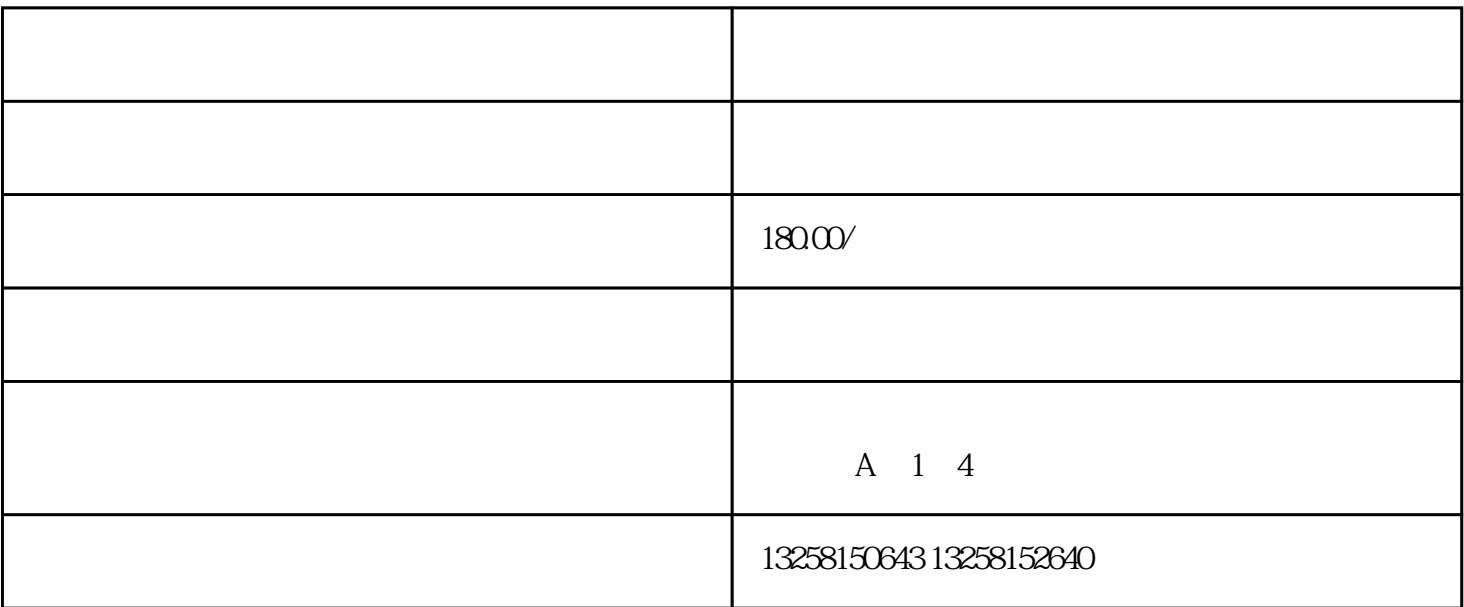

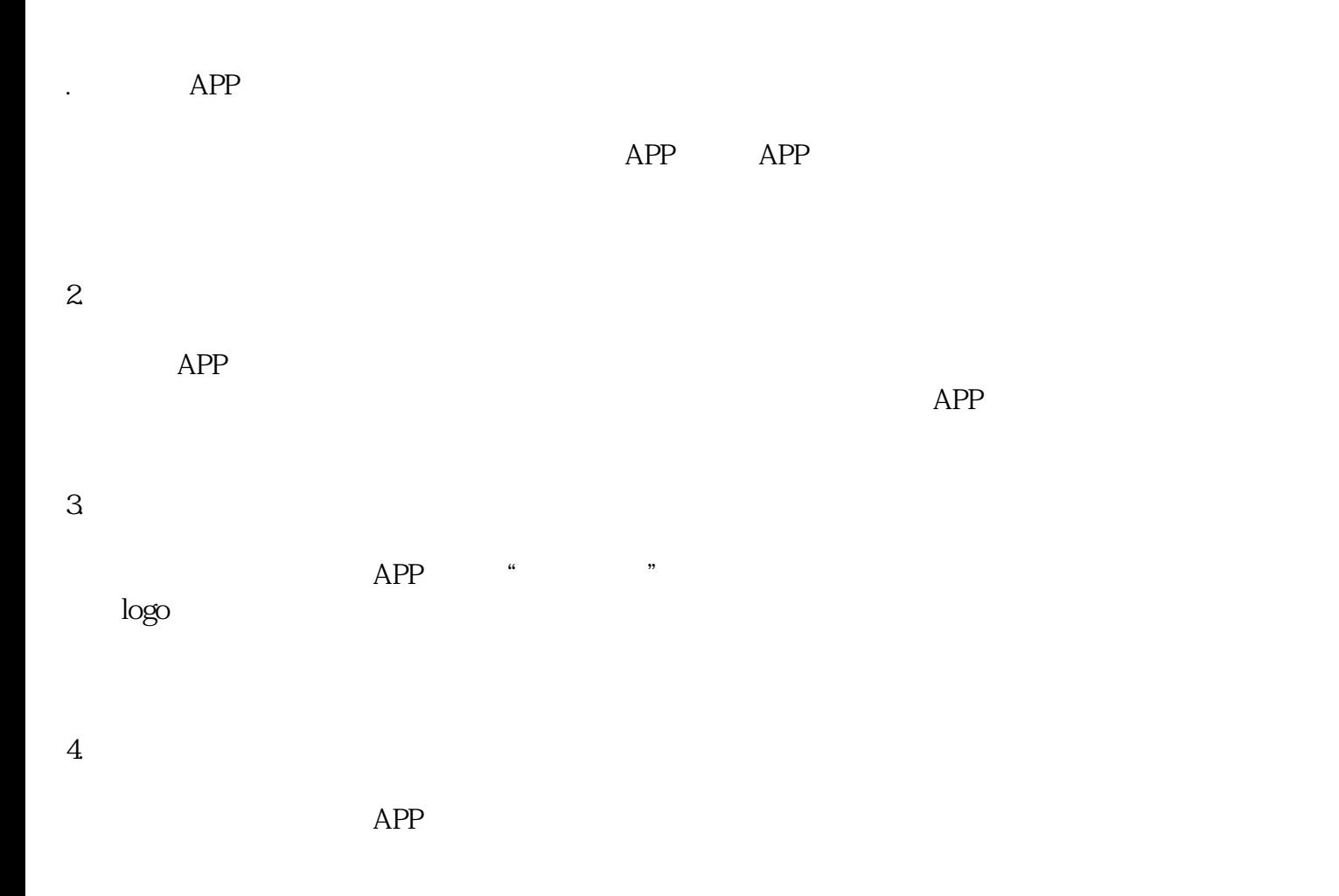

 $6 \,$ 

 $APP$ 

7. 定期更新

8. 客户服务

 $APP$